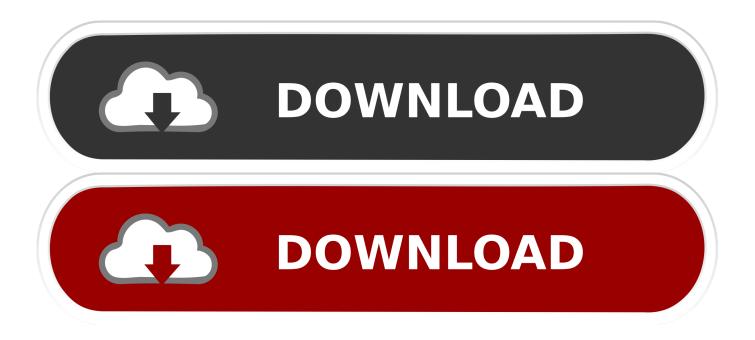

## How Do I View My Quicken File In My Passport For Mac

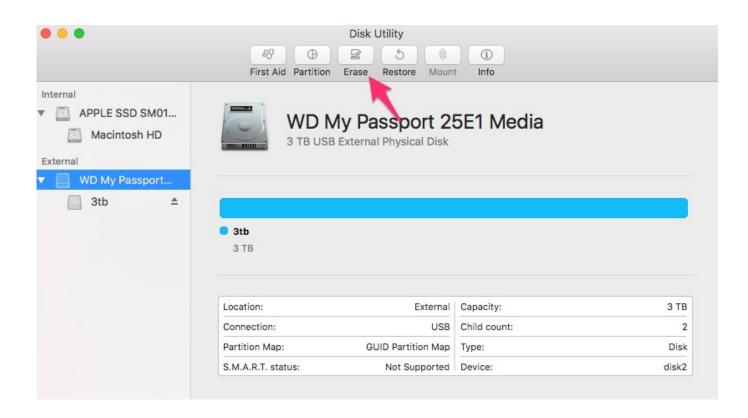

How Do I View My Quicken File In My Passport For Mac

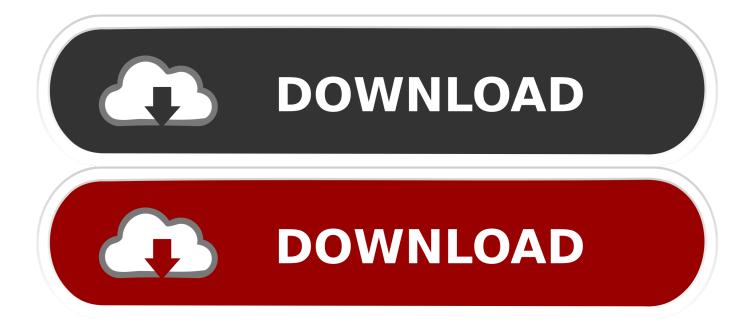

USB 2 0 Interface A simple connection that offers convenience and compatibility among multiple computers.

Double-click the WD Passport Drive Drive letter icon in the File Explorer window.

## Mac Os Theme For Windows 10 64 Bit Free Download

And once I mistakenly choose yes when she asked me if I want to format the hard drive.. Click Next on the Welcome screen window when prompted 7 Enable the I accept the terms of the license agreement option and then click Next.. Click Next on the Welcome window when prompted 7 Activate I accept the terms in the License Agreement option and then click on Next. <u>Ilife For Mac Download</u>

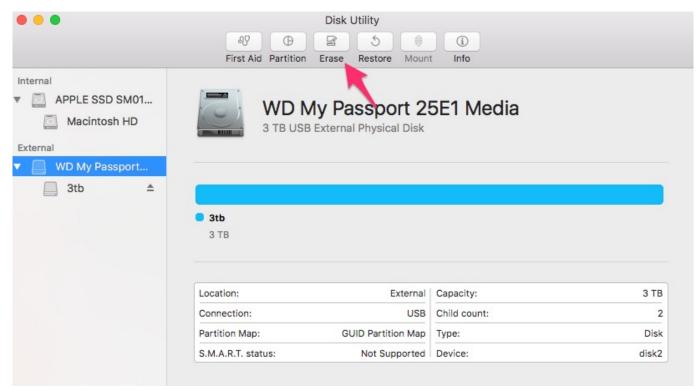

Ptcl Echolife Hg510a Manual

## Crack Do You Are Empty Chomikuj.Pl

See the links below for instructions on how to use the backup software that is built into both operating systems. See the links below for instructions on using the backup software built into both operating systems. Double-click the drive letter icon for the WD Passport Drive in the File Explorer window. <u>Wavebox Discount Code</u>

Crossroads 2002 Full Movie Download

USB 2 0 interface A simple connection that provides comfort and compatibility between multiple computers.. And one time I

mistakenly choose yes when it asked me if I want to format the hard disk. 0041d406d9 Asus K8n4-E Driver Xp

0041d406d9

Temptale 4 Usb Driver Download